# **RENAT\$ Rename Windows File**

The RENAT\$ routine can be used to rename a Windows file on the server running the Global Client.

### **1. Invocation**

To rename a file code:

CALL RENAT\$ USING *fd newpath*

where  $fd$  is a closed Open BDAM FD and *new-path* is a LOW-VALUES terminated string containing the new file name and path.

### **2. STOP Codes and Exception Conditions**

No STOP codes are generated by RENAT\$.

The following EXIT codes may be returned by RENAT\$:

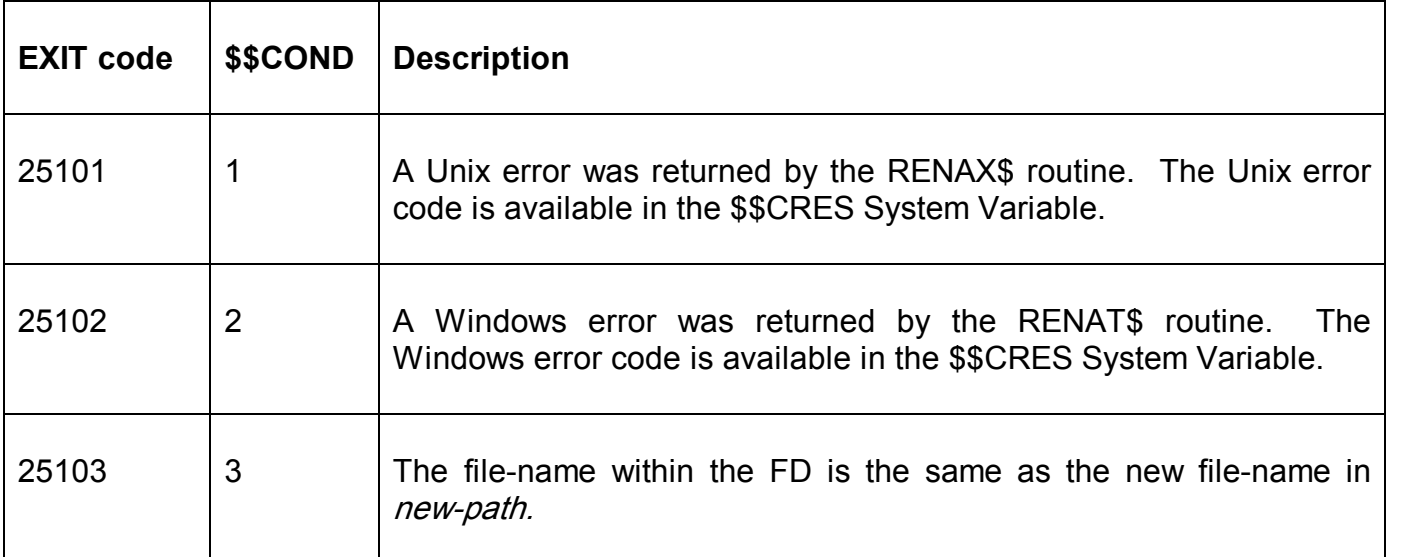

#### **3. Programming Notes**

The file to be renamed must be closed on entry to RENAT\$.

If the directory in the new file path is different from the original directory then the file will be moved to the new directory.

Note the difference between RENAT\$ and RENAX\$: The first parameter for RENAT\$ is an FD; only the second parameter is a LOW-VALUES terminated string containing the file name and path. Both parameters for RENAX\$ are LOW-VALUES terminated strings containing the file name and path of the file to be renamed.

#### **4. Examples**

None.

## **5.** Copy-Books

None.

# **6. See Also**

RENA\$ - Rename file RENAX\$ - Rename native file GXREN\$ - Rename native file on GX PC